## **Инструкция по настройке Госпочты**

«Госпочта» — это сервис, куда заказные письма от государственных органов приходят не в бумажной, а электронной форме. Письма всегда будут храниться в Личном кабинете портала Госуслуг и при необходимости их можно распечатать.

# **Для чего нужна Госпочта**

Государственные письма обычно содержат повестки от ФССП России, оповещения о штрафах и задолженностях. Госорганы направляют такие оповещения по адресу места жительства или регистрации гражданина. Часто получатели пропускают или теряют письма, из-за этого растут долги и появляются новые штрафы.

С Госпочтой такого не будет. Письма хранятся в электронной форме и их нельзя удалить из Личного кабинета. Они всегда доступны для просмотра и никуда не теряются.

# **Преимущества Госпочты:**

- моментальное email- и push-оповещение;
- письма не теряются и всегда доступны в электронной форме;
- оплата штрафа со скидкой 50% прямо из письма;
- вы получите письмо даже при смене места жительства;
- конфиденциальность.

## **Какие ведомства отправляют письма в Госпочту**

В Госпочту приходят письма от **Госавтоинспекции** и **Почты России**, и оповещения от **Федеральной государственной информационной системы досудебного (внесудебного) обжалования (ФГИС ДО)**.

**Госавтоинспекция** направляет в Госпочту письма:

- о новых штрафах;
- об оплате штрафов;

 о передаче информации по неоплаченным штрафам в Федеральную службу судебных приставов (ФССП России).

Если вы направили жалобу через **ФГИС ДО**, то в Госпочту будут приходить оповещения об этапах её рассмотрения:

- жалоба направлена в другое ведомство;
- успешно зарегистрирована;
- рассмотрена и подготовлено решение.

**Почта России** присылает в Госпочту заказные письма в электронном формате. Письма сообщают о новых штрафах Госавтоинспекции или о передаче дел судебным приставам.

## **Как включить Госпочту**

Госпочта доступна пользователям портала Госуслуг с подтвержденной учетной записью.

Письма Госавтоинспекции и оповещения от ФГИС ДО не требуют настроек и приходят по умолчанию. Чтобы получать электронные заказные письма от Почты России, необходимо выполнить следующее:

1) авторизоваться на портале (для этого введите логин и пароль в окно авторизации);

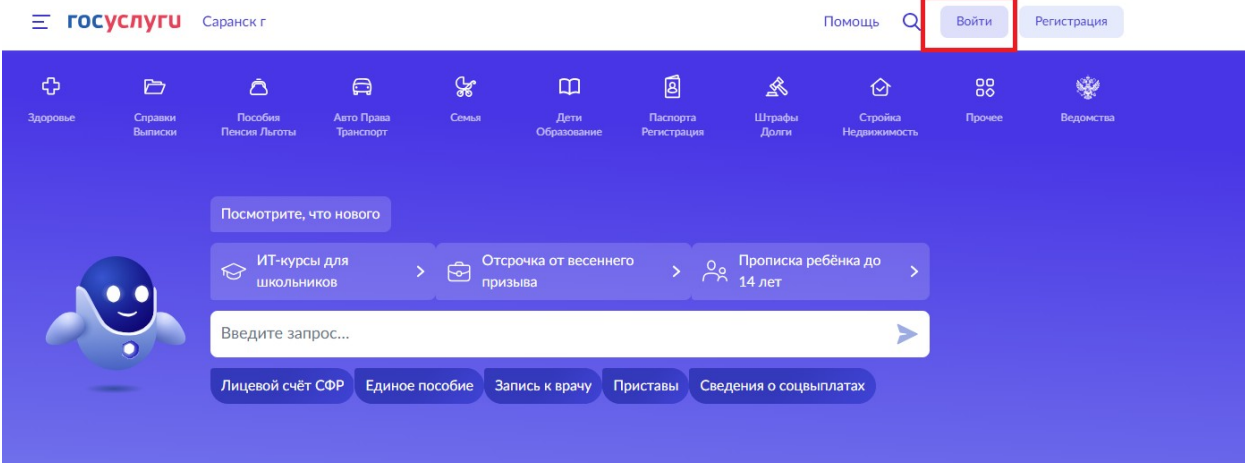

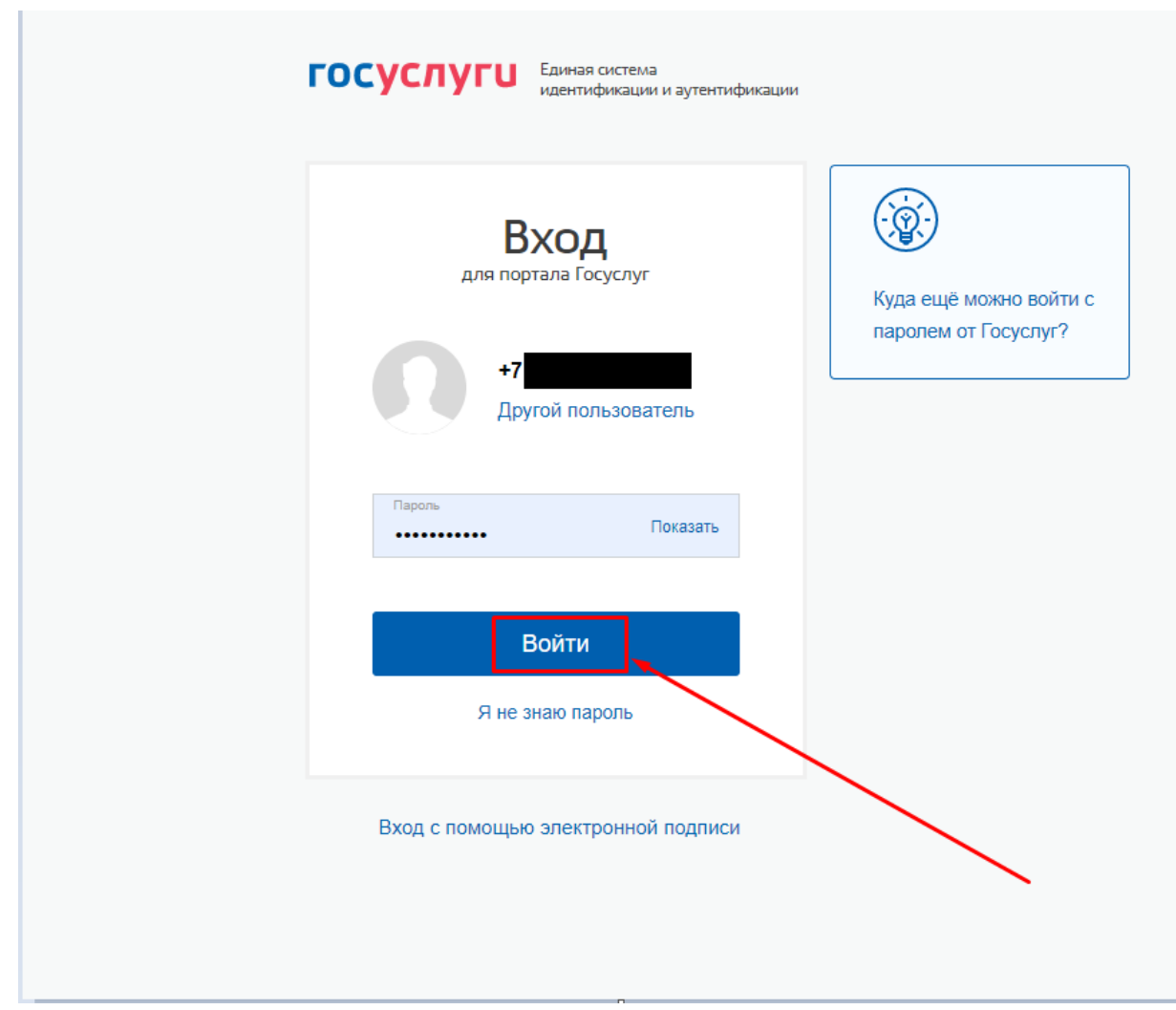

2) перейти в настройки личного кабинета (для этого нужно кликнуть на треугольник возле своей фамилии и выбрать «Уведомления»);

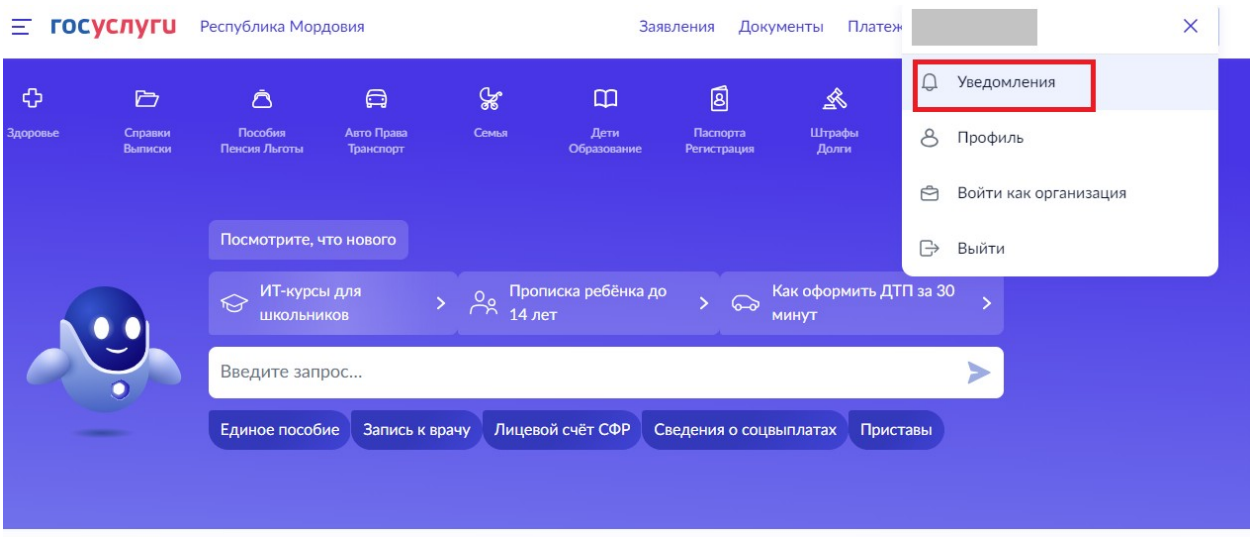

3) Чтобы включить или отключить уведомления от госорганов и ведомств необходимо перейти в настройки

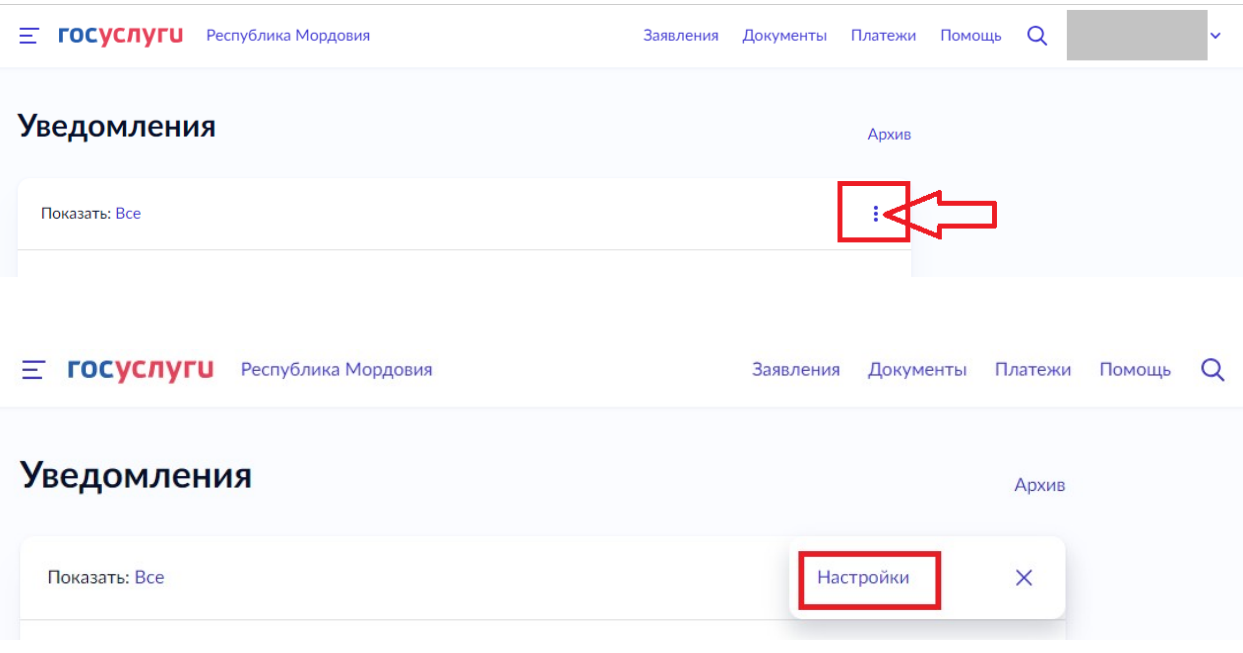

4) на открывшейся странице перейти во вкладку «Госпочта»

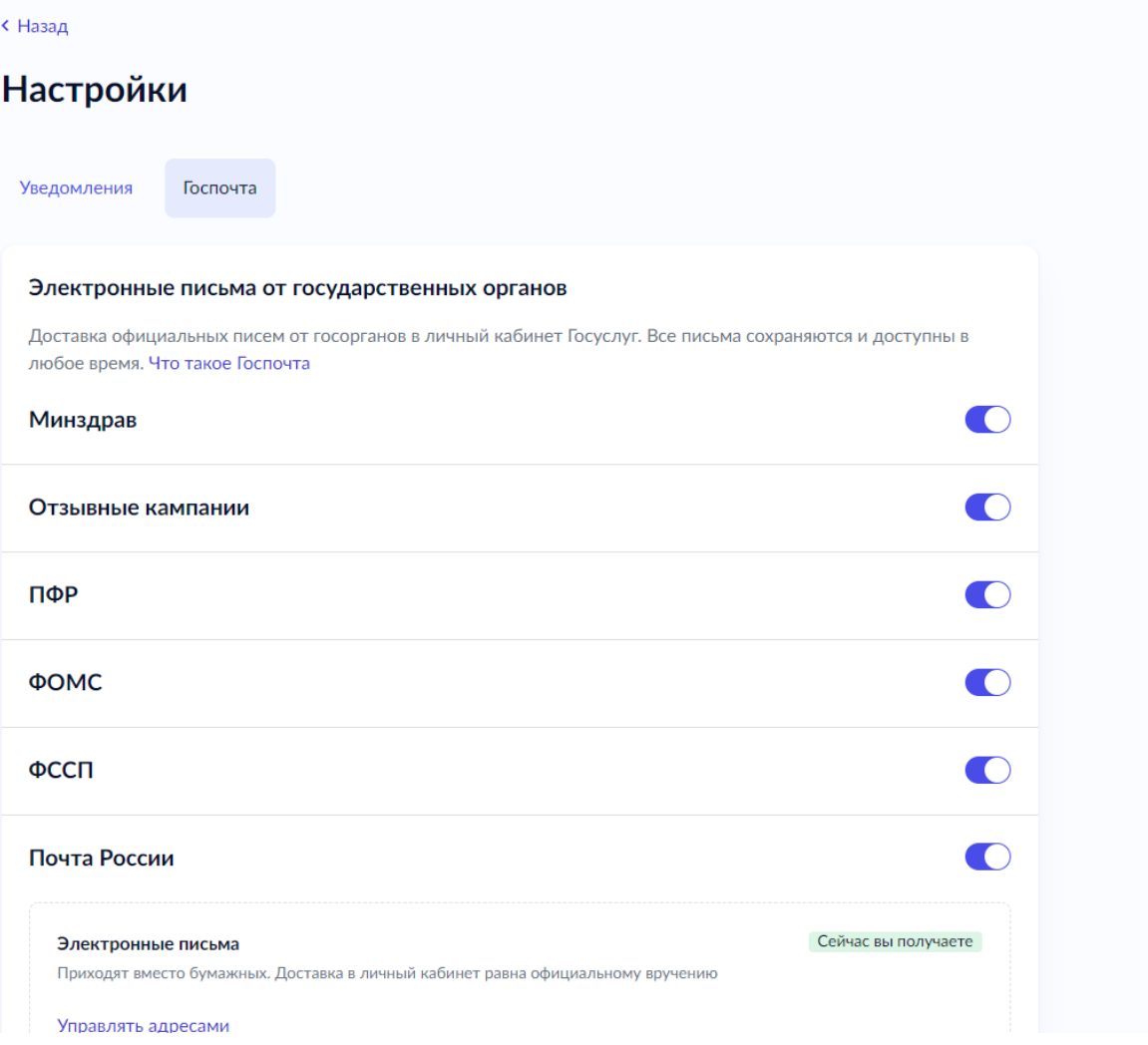

Включить доставку электронных писем от всех источников:

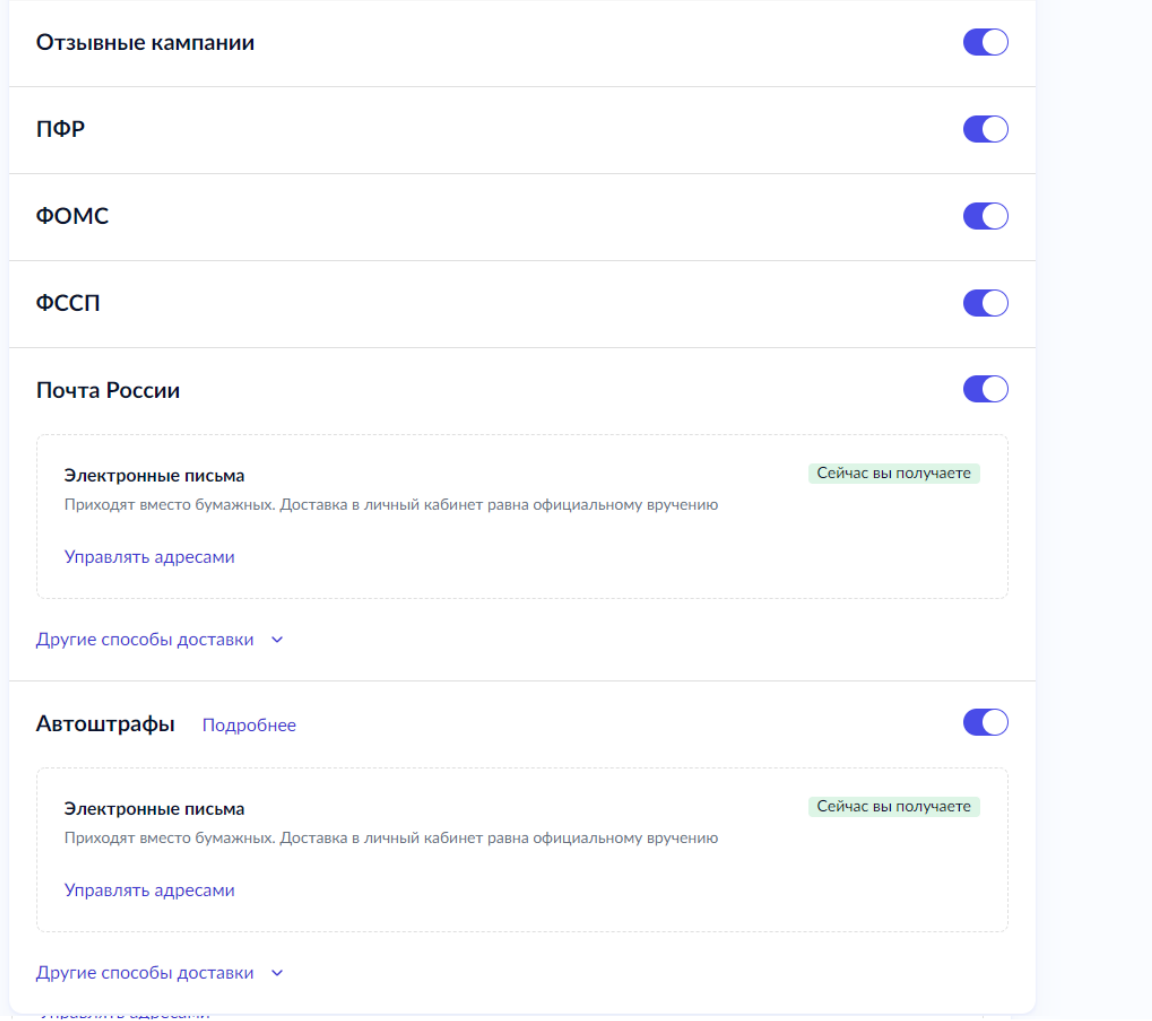

После этого письма начнут приходить в электронном формате в Госпочту.

Письма в Госпочту передаются по защищенным каналам. Тайна переписки охраняется статьей 63 закона «О связи»126-ФЗ. Постепенно к Госпочте подключатся другие ведомства и появятся новые возможности.

#### **Электронные письма от ФССП России**

## **Когда приходят электронные извещения от ФССП России?**

Если у вас есть неоплаченный долг, его взыскание могут поручить судебным приставам. Приставы присылают извещения, чтобы сообщить о возбуждении исполнительного производства и мерах, которые они принимают, чтобы взыскать долг.

Извещение о возбуждении исполнительного производства может прийти, если вовремя не оплатить кредит, штраф ГИБДД, транспортный налог или алименты. Это только некоторые примеры производств.

Извещение об изменениях в ходе исполнительного производства приходят, если пристав решил ограничить должнику выезд из России, списать деньги со счета в банке или прекратить производство.

### **Кто может получать электронные извещения от приставов?**

Приставы могут направлять электронные извещения и постановления в личный кабинет пользователя Госуслуг с подтвержденной учетной записью. Если у вас обычная учетная запись, подтвердите ее, чтобы получать письма от приставов в электронном виде и не ходить за ними на почту.

Такое извещение считается доставленным с момента входа на Госуслуги с использованием логина и пароля.

## **Где можно проверить электронные извещения от приставов?**

Извещения приходят в раздел «Госпочта» личного кабинета. Чтобы не пропустить важное сообщение, настройте уведомления. Они будут приходить на электронную почту и push-сообщением в приложении «Госуслуги».

Проверьте в настройках Госпочты, что вы получаете электронные письма от приставов. По умолчанию доставка электронных извещений включена, но от них можно отказаться.

### **Как я узнаю об извещении, если не захожу на Госуслуги?**

Если пристав отправит вам извещение в личный кабинет, но за следующие 15 дней вы ни разу не зайдете на Госуслуги, он выберет другой способ отправки извещения. Например, вышлет вам бумажное письмо по месту регистрации.